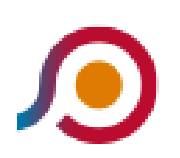

Roma | Anagnina (Metro A)→Cassino | Viale Garigliano Via Volturno

La linea bus COTRAL Roma | Anagnina (Metro A)→Cassino | Viale Garigliano Via Volturno ha una destinazione. Durante la settimana è operativa:

(1) Roma | Anagnina (Metro A)→Cassino | Viale Garigliano Via Volturno: 14:20 - 17:30

Usa Moovit per trovare le fermate della linea bus COTRAL più vicine a te e scoprire quando passerà il prossimo mezzo della linea bus COTRAL

## **Direzione: Roma | Anagnina (Metro A)→Cassino | Viale Garigliano Via Volturno**

19 fermate [VISUALIZZA GLI ORARI DELLA LINEA](https://moovitapp.com/roma_e_lazio-61/lines/COTRAL/46649949/5458031/it?ref=2&poiType=line&customerId=4908&af_sub8=%2Findex%2Fit%2Fline-pdf-Roma_e_Lazio-61-870562-46649949&utm_source=line_pdf&utm_medium=organic&utm_term=Roma%20%7C%20Anagnina%20(Metro%20A)%E2%80%8E%E2%86%92Cassino%20%7C%20Viale%20Garigliano%20Via%20Volturno)

Roma | Anagnina (Metro A)

Alimena B./Giurisprudenza

Carnevale/Lettere

Tor Vergata/Aula Magna

Cambridge/Columbia

Cambridge

Roma | Univ. Tor Vergata (Facoltà Medicina)

Roma | Univ. Tor Vergata (Facoltà Giuris.)

Passolombardo/Carpenè

Ceprano | Via Sterpara Holiday

Cassino | Via Ausonia Via San Nicola

Cassino | Via Ausonia Via Casilina

Cassino | Via Monti Aurunci

Cassino | Via Di Biasio Via Ausonia

Cassino | Polo Universitario

Cassino | Via Di Biasio Via Ausonia

Cassino Staz. FS (Garigliano)

Cassino | Viale Garigliano Via Volturno

Cassino | Viale Garigliano Via Volturno

## **Orari della linea bus COTRAL**

Orari di partenza verso Roma | Anagnina (Metro A)→Cassino | Viale Garigliano Via Volturno:

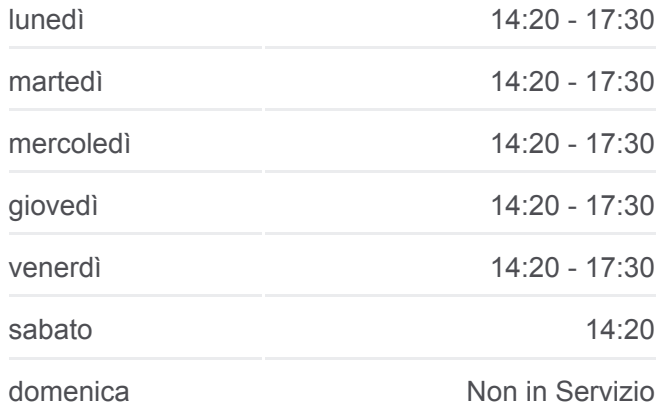

## **Informazioni sulla linea bus COTRAL**

**Direzione:** Roma | Anagnina (Metro A)→Cassino | Viale Garigliano Via Volturno **Fermate:** 19 **Durata del tragitto:** 102 min **La linea in sintesi:**

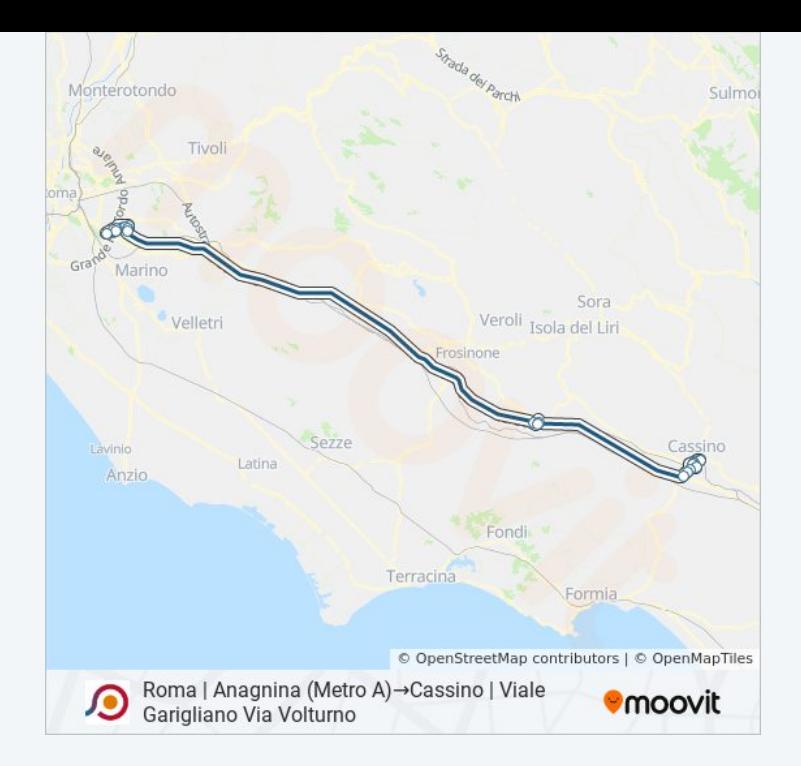

Orari, mappe e fermate della linea bus COTRAL disponibili in un PDF su moovitapp.com. Usa [App Moovit](https://moovitapp.com/roma_e_lazio-61/lines/COTRAL/46649949/5458031/it?ref=2&poiType=line&customerId=4908&af_sub8=%2Findex%2Fit%2Fline-pdf-Roma_e_Lazio-61-870562-46649949&utm_source=line_pdf&utm_medium=organic&utm_term=Roma%20%7C%20Anagnina%20(Metro%20A)%E2%80%8E%E2%86%92Cassino%20%7C%20Viale%20Garigliano%20Via%20Volturno) per ottenere tempi di attesa reali, orari di tutte le altre linee o indicazioni passo-passo per muoverti con i mezzi pubblici a Roma e Lazio.

[Scopri Moovit](https://moovit.com/it/about-us-it/?utm_source=line_pdf&utm_medium=organic&utm_term=Roma%20%7C%20Anagnina%20(Metro%20A)%E2%80%8E%E2%86%92Cassino%20%7C%20Viale%20Garigliano%20Via%20Volturno) · [Soluzioni MaaS](https://moovit.com/it/maas-solutions-it/?utm_source=line_pdf&utm_medium=organic&utm_term=Roma%20%7C%20Anagnina%20(Metro%20A)%E2%80%8E%E2%86%92Cassino%20%7C%20Viale%20Garigliano%20Via%20Volturno) · [Paesi disponibili](https://moovitapp.com/index/it/mezzi_pubblici-countries?utm_source=line_pdf&utm_medium=organic&utm_term=Roma%20%7C%20Anagnina%20(Metro%20A)%E2%80%8E%E2%86%92Cassino%20%7C%20Viale%20Garigliano%20Via%20Volturno) · [Mooviter Community](https://editor.moovitapp.com/web/community?campaign=line_pdf&utm_source=line_pdf&utm_medium=organic&utm_term=Roma%20%7C%20Anagnina%20(Metro%20A)%E2%80%8E%E2%86%92Cassino%20%7C%20Viale%20Garigliano%20Via%20Volturno&lang=it)

© 2024 Moovit - Tutti i diritti riservati

**Controlla gli orari di arrivo in tempo reale**

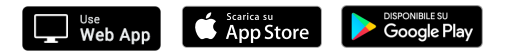